NASA/TM-2006-214518

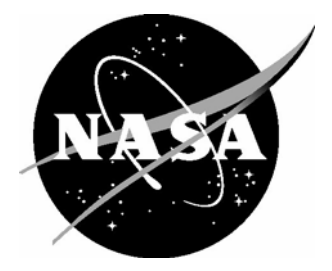

# An Abstract Plan Preparation Language

*Ricky W. Butler Langley Research Center, Hampton, Virginia* 

*César A. Muñoz National Institute of Aerospace, Hampton, Virginia*  Since its founding, NASA has been dedicated to the advancement of aeronautics and space science. The NASA Scientific and Technical Information (STI) Program Office plays a key part in helping NASA maintain this important role.

The NASA STI Program Office is operated by Langley Research Center, the lead center for NASA's scientific and technical information. The NASA STI Program Office provides access to the NASA STI Database, the largest collection of aeronautical and space science STI in the world. The Program Office is also NASA's institutional mechanism for disseminating the results of its research and development activities. These results are published by NASA in the NASA STI Report Series, which includes the following report types:

- TECHNICAL PUBLICATION. Reports of completed research or a major significant phase of research that present the results of NASA programs and include extensive data or theoretical analysis. Includes compilations of significant scientific and technical data and information deemed to be of continuing reference value. NASA counterpart of peerreviewed formal professional papers, but having less stringent limitations on manuscript length and extent of graphic presentations.
- TECHNICAL MEMORANDUM. Scientific and technical findings that are preliminary or of specialized interest, e.g., quick release reports, working papers, and bibliographies that contain minimal annotation. Does not contain extensive analysis.
- CONTRACTOR REPORT. Scientific and technical findings by NASA-sponsored contractors and grantees.
- CONFERENCE PUBLICATION. Collected papers from scientific and technical conferences, symposia, seminars, or other meetings sponsored or co-sponsored by NASA.
- SPECIAL PUBLICATION. Scientific. technical, or historical information from NASA programs, projects, and missions, often concerned with subjects having substantial public interest.
- TECHNICAL TRANSLATION. Englishlanguage translations of foreign scientific and technical material pertinent to NASA's mission.

Specialized services that complement the STI Program Office's diverse offerings include creating custom thesauri, building customized databases, organizing and publishing research results ... even providing videos.

For more information about the NASA STI Program Office, see the following:

- Access the NASA STI Program Home Page at *http://www.sti.nasa.gov*
- E-mail your question via the Internet to help@sti.nasa.gov
- Fax your question to the NASA STI Help Desk at (301) 621-0134
- Phone the NASA STI Help Desk at (301) 621-0390
- Write to: NASA STI Help Desk NASA Center for AeroSpace Information 7121 Standard Drive Hanover, MD 21076-1320

NASA/TM-2006-214518

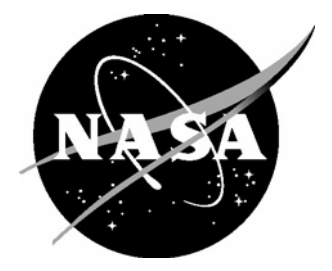

# An Abstract Plan Preparation Language

*Ricky W. Butler Langley Research Center, Hampton, Virginia* 

*César A. Muñoz National Institute of Aerospace, Hampton, Virginia* 

National Aeronautics and Space Administration

Langley Research Center Hampton, Virginia 23681-2199

November 2006

Available from:

7121 Standard Drive 5285 Port Royal Road<br>
Hanover, MD 21076-1320<br>
Springfield, VA 22161-2171

NASA Center for AeroSpace Information (CASI) National Technical Information Service (NTIS) Springfield, VA 22161-2171 (301) 621-0390 (703) 605-6000

# An Abstract Plan Preparation Language

Rick W. Butler<sup>\*</sup> César A. Muñoz<sup>†</sup>

November 21, 2006

#### Abstract

This paper presents a new planning language that is more abstract than most existing planning languages such as the Planning Domain Definition Language (PDDL) or the New Domain Description Language (NDDL). The goal of this language is to simplify the formal analysis and specification of planning problems that are intended for safety-critical applications such as power management or automated rendezvous in future manned spacecraft. The new language has been named the Abstract Plan Preparation Language (APPL). A translator from APPL to NDDL has been developed in support of the Spacecraft Autonomy for Vehicles and Habitats Project (SAVH) sponsored by the Explorations Technology Development Program, which is seeking to mature autonomy technology for application to the new Crew Exploration Vehicle (CEV) that will replace the Space Shuttle.

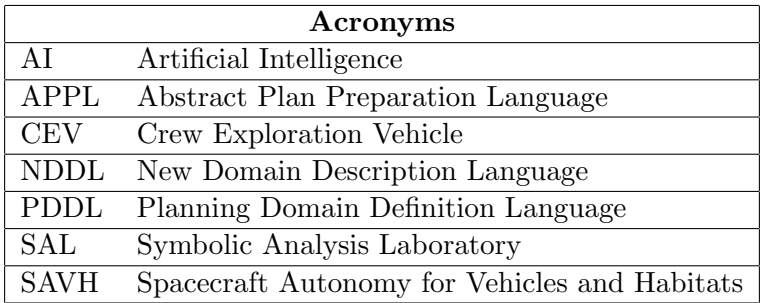

<sup>∗</sup>r.w.butler@larc.nasa.gov. NASA Langley Research Center. †munoz@nianet.org. National Institute of Aerospace.

# Contents

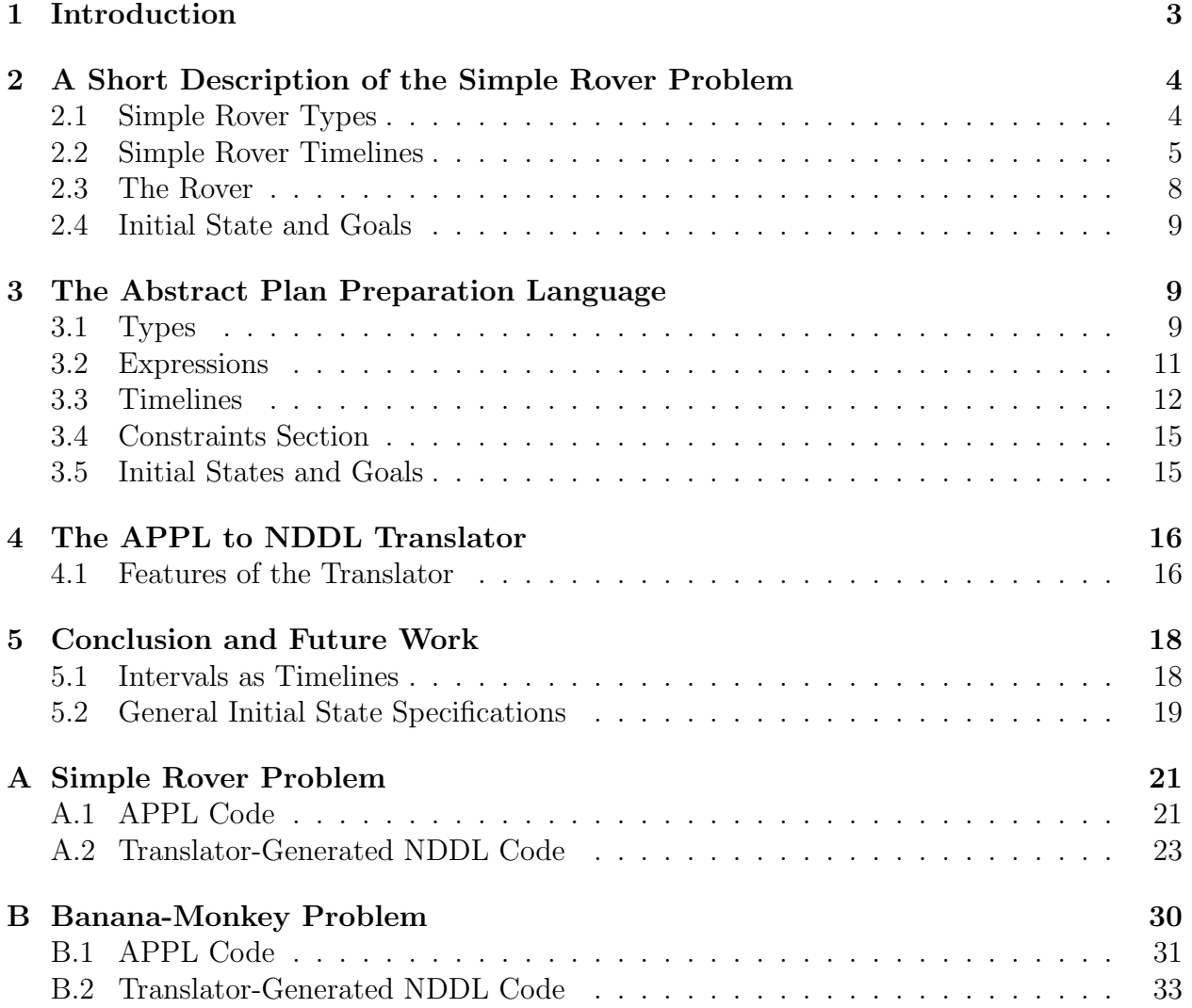

# 1 Introduction

The New Domain Description Language (NDDL) is a powerful planning language developed at NASA Ames [2] which has evolved from PDDL[3] It is the planning language of the Extensible Universal Remote Operations Architecture (EUROPA 2). EUROPA 2 is a component-based software library for constructing highly-tailored, domain-specific planners. The authors write "Our goal in developing EUROPA 2 is to provide a fast, flexible, extensible, reusable technology platform for building planning and scheduling applications for space exploration [1]." Its predecessor, EUROPA, was used for a variety of NASA missions including MAPGEN (Mars rovers) and HSTS (Deep Space 1). The EUROPA planner seeks to solve both the planning (i.e., sequencing of actions) and scheduling (i.e., allocation of time and resources) problems at the same time. Complex real-world problems such as controlling autonomous spacecraft do not lend themselves to a decoupled solution approach. Here, one has to deal with issues such as

- operations which take time,
- operations which may be non-deterministic,
- subsystems that can experience failure,
- issues of resource consumption such as fuel or battery power,
- need to limit cost of operations,
- situations where previous choices and operations impact the choice of the next actions, and
- the initial use of instruments requires calibration.

The Abstract Plan Preparation Language (APPL) is a planning language strongly inspired by NDDL that is centered around the idea that not all constraints are alike in the specification of an AI planning problem. In particular, the temporal interval constraints that specify the actions that may occur on parallel timelines have special attributes. Most importantly, these actions must be mutually exclusive on a particular timeline. These features enable a more compact specification of actions and states that is in a manner analogous to the specification of state transition systems with special notations for temporal interval operations. All the syntactic features of APPL are fully exploited in a translator from APPL to NDDL that automatically generates the voluminous set of temporal constraints required in a NDDL specification.

Because the syntax and semantics of APPL are simpler than those of NDDL, APPL is more suitable for formal verification, static analysis, and automated test generation. Indeed, we are in the process of developing a translator from APPL to SRI's Symbolic Analysis Laboratory (SAL) that will enable the application of safety analysis techniques to plans written in  $APPL<sup>1</sup>$ . That work will be reported in a subsequent paper.

<sup>&</sup>lt;sup>1</sup>This is being done in collaboration with SRI international, the developers of the SAL model checker. Many different types of verifications and analyzes are possible here. John Rushby presented a number of these in a recent SAVH V&V workshop, May 2006.

The rest of this paper is organized as follows. Section 2 presents the APPL language by way of example using the Simple Sample Application (The Planetary Rover) tutorial problem that comes with the EUROPA 2 distribution. A formal description of the the language is given in Section 3. Section 4 describes the translator from APPL to NDDL. Finally, Section 5 proposes extensions and enhancements to the APPL language. Examples in APPL and their corresponding NDDL generated code are included in the appendices.

# 2 A Short Description of the Simple Rover Problem

The Simple Rover problem is defined in a tutorial entitled the Simple Sample Application (The Planetary Rover) provided with the EUROPA 2 planning system developed at NASA Ames. This problem describes a planetary rover that has four main components: a navigator, an instrument controller, a command interface, and a battery. The navigator controls the rover's movement; the instrument controller manages a scientific instrument; the command interface manages instructions from the scientists controlling the rover; and the battery provides the power needed to operate the rover.

Associated with each of these components is a timeline of actions (or a function that maps times into actions) that must be scheduled by an AI planning system such as EUROPA.<sup>2</sup> Since only one of these actions can be active on a single timeline at any given time, they are mutually exclusive. Although there are several other constraints that govern the scheduling of these actions, the mutual exclusive constraint is fundamental to a planning system. Furthermore, these actions are adjacent to each other. Therefore the allowed sequence of actions can be specified like a state machine. This is illustrated graphically in Figure 1. In APPL, the valid sequence of actions are described using a notation that essentially elaborates the transition matrix of the state machine. For example the allowed transitions of the navigator timeline component is described as follows:

At(x)  $\rightarrow$  Going(x,y)  $\rightarrow$  At(y)

All the components of the Simple Rover example are declared in a module enclosed within the keywords PLAN SimpleRover and END SimpleRover.

# 2.1 Simple Rover Types

The Simple Rover problem requires the definition of some types such as Location and Paths. These are defined in APPL as follows:

```
TYPE Location(name:string; x,y:int)
```

```
TYPE Path(name:string; from,to:Location; cost:float)
```
The keyword TYPE appears first, followed by the name of the type, e.g., Location and Path, and a list of typed attributes, e.g., name, x, and x for Location, and name, from, to, and cost for Path.

<sup>&</sup>lt;sup>2</sup>In NDDL, these *actions* are called *predicates*.

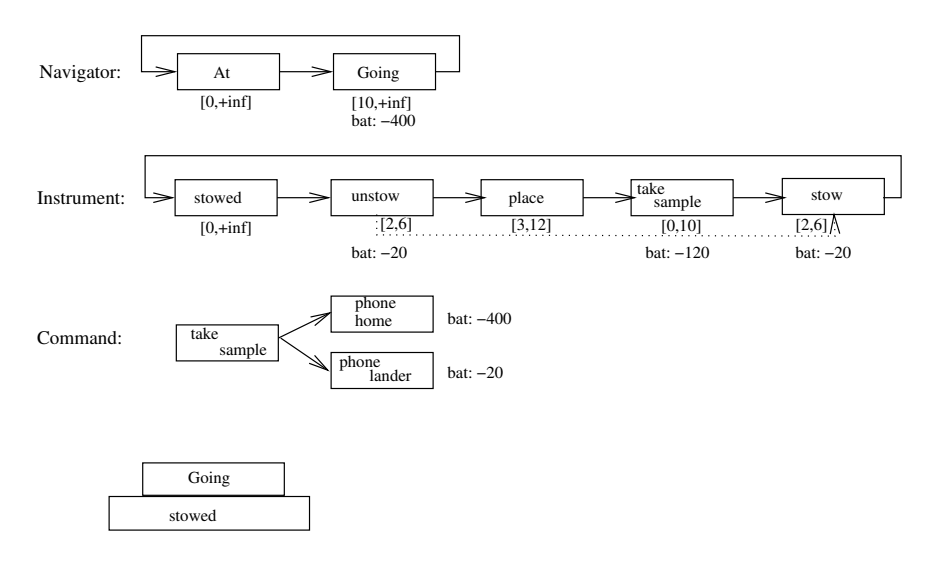

Initial State: At lander with instrument stowed, battery = 1000

Goal: Take sample at rock4

Figure 1: Graphical Specification of Simple Rover Problem

# 2.2 Simple Rover Timelines

The four timeline components of the rover, e.g., Navigator, Instrument, Command, and Battery, are defined using a timeline section. The section begins with the keyword TIMELINE followed by the name of the timeline and a list of typed attributes. The keyword ACTIONS initiates the delineation of the set of mutually exclusive actions that can be scheduled on a timeline. The keyword TRANSITIONS initiates an optional section where the valid sequence of actions are defined. The keyword END followed by the name of the timeline closes this section.

In the case of the timeline Battery, the list of attributes consists of initial\_charge, load\_level\_min, and load\_level\_max, all of them of type float. There is only one action on this timeline that records the changes on the battery load.

## TIMELINE Battery(initial\_charge, load\_level\_min, load\_level\_max: float) ACTIONS

Change(quantity:float)

#### END Battery

The timeline Navigator has two actions: At and Going, which correspond, respectively, to the rover stopped at a location and going from one location to another.

#### TIMELINE Navigator

#### ACTIONS

```
At(location:Location)
Going(from,to: Location)
  WITH from != to;
       let path: Path(_,from,to,cost) in
       starts Battery.Change(cost)
```
TRANSITIONS

```
At(x) \rightarrow Going(x,y) \rightarrow At(y)
```
#### END Navigator

The At action has one parameter location which is defined using the Location component defined previously. The Going action has two parameters: from and to, both of type Location as well. The action Going has associated a constraint, which follows the keyword WITH. The first part of the constraint states that the parameters from and to are different. The second part of the constraint is more involved. It specifies a path between the locations from and to and that the cost of taking this path has to be recorded in the timeline of some Battery. Since in the Simple Rover example there is only one battery, there is no need to keep track of which battery is used. The operator starts is the basic interval operator with the same name in NDDL. The complete list of Allen's interval operators is: contains, contained\_by, before, meets, met\_by, overlaps, starts, equals, and ends.

The constraint in the specification of the action Going illustrates an important syntactic feature of APPL called parameter matching. Parameter matching allows for implicit declaration of variables when they first occur as arguments of actions or compound types. For instance, the variable cost is implicitly declared to be of type float as required by Path. Subsequent occurrences of the same name refers to the same variable. In NDDL, this feature will generate an explicit equality between the fourth argument of Path and the only argument of the action Change in the timeline Battery. The symbol "\_" stands for an unspecified value and never imposes any constraints.

The final part of the specification of the timeline Navigator (i.e. the TRANSITIONS section), delineates the allowed set of action transitions. The -> syntax is used to enumerate all possible actions that can follow an action. If an action can be followed by several different actions, a special syntax is provided to simplify the specification. This is illustrated subsequently. Parameter matching is also used in the declaration of transitions: parameters with the same name must be equal. For instance, the first parameter of Going must be equal to the parameter of the preceding At. Also the Going action must be followed by an At action where its parameter is the same as the second parameter of Going. These are used by the APPL to NDDL translator to construct the explicit constraints.

The timeline Instrument is defined as follows:

#### TIMELINE Instrument

### ACTIONS

```
TakeSample(rock:Location) : [0,10]
    WITH starts Battery. Change(-120);
         contained_by Navigator.At(rock)
  Place(rock:Location) : [3,12]
    WITH starts Battery. Change(-20);
         contained_by Navigator.At(rock)
  Stow : [2,6]
    WITH contained_by Navigator.At
  Unstow : [2, 6]WITH contained_by Navigator.At
  Stowed
TRANSITIONS
```

```
Stowed \rightarrow Unstow \rightarrow Place(r) \rightarrow TakeSample(r) \rightarrow Stow \rightarrow Stowed
```
### END Instrument

Five actions are defined: TakeSample, Place, Stowed, Unstow, and Stowed. These correspond to the actions that the rover's instrument can sequence through. The interval that follows the declaration of an action specifies a time constraint on the duration of the action. For example, the action Unstow must have a duration between 2 and 6 time units. In the specification of a time interval, the symbol "\_" is used to denote minus infinity, if it appears in the lower bound, or plus infinity, if it appears as the upper bound.

The timeline Command is defined as follows:

TIMELINE Commands ACTIONS

Idle

```
TakeSample(rock:Location): [20,25]
  WITH contains Instrument.TakeSample(rock)
```

```
PhoneHome
  WITH starts Battery.Change(-600)
```

```
PhoneLander
  WITH starts Battery. Change(-20)
```

```
TRANSITIONS
```
Idle -> TakeSample -> (PhoneHome | PhoneLander)

END Commands

Four different actions are defined: Idle, TakeSample, PhoneHome, and PhoneLander. The action Idle has no constraints associated with it. The action TakeSample must completely contain the action TakeSample defined in the instrument timeline. The actions PhoneHome and PhoneLander record their power consumption in the battery timeline. The construct "|" in the transitions section indicates that either of the actions PhoneHome and PhoneLander may follow the action TakeSample.

# 2.3 The Rover

The rover itself is defined as a type whose attributes are the battery, the navigator, the instrument, and the commands. We also define specific instances of locations, paths, battery, navigator, instrument, commands, and rover.

```
TYPE Rover(battery:Battery;
```
navigator:Navigator; instrument:Instrument; command:Commands)

```
VARIABLES
```

```
lander: Location("Lander", 0, 0)
rock1 : Location("ROCK1", 9, 9)
rock2 : Location("ROCK2", 1, 6)
rock3 : Location("ROCK3", 4, 8)
rock4 : Location("ROCK4", 3, 9)
p1: Path("Very Long Way", lander, rock4, -2000.0)
p2: Path("Moderately Long Way", lander, rock4, -1500.0)
p3: Path("Short Cut", lander, rock4, -400.0)
bat : Battery(10000.0, 0.0, 1000.0)
nav : Navigator(bat)
ins : Instrument(bat,nav)
com : Commands(bat,nav,ins)
spirit : Rover(bat,com,nav,ins)
```
# 2.4 Initial State and Goals

The subsection INITIAL-STATE specifies the initial actions of the timelines. Timelines that are not initialized may start in an arbitrary state. Finally, the desired end goal is specified in the subsection GOALS. In this case, we specify that the rover must reach rock4.

INITIAL-STATE

```
|-> nav.At(lander)
|-> ins.Stowed
|-> com.Idle
```
### GOALS

com.TakeSample(rock4)

# 3 The Abstract Plan Preparation Language

The Abstract Planning Language (APPL) is strongly inspired on the New Domain Description Language (NDDL) and the Constraint-based Temporal Planning paradigm. Therefore, there are several conceptual similarities between NDDL and APPL. However, in contrast to NDDL, APPL does not follow the object oriented paradigm. Instead, APPL offers a more declarative approach that supports static type-checking, pattern matching, and convenient notations for temporal operators. Furthermore, in ADDL, we distinguish between compound types, which can be seen as record types, and timelines, which are special kinds of compound types that perform actions and whose temporal behavior is constrained by a set of valid transitions.

The specification of a planning problem in APPL consists of a sequence of types, timelines, constraints, variables, initial states, and goal declarations. These declarations form a module, which is enclosed between the keywords PLAN <identifier> and END <identifier>.

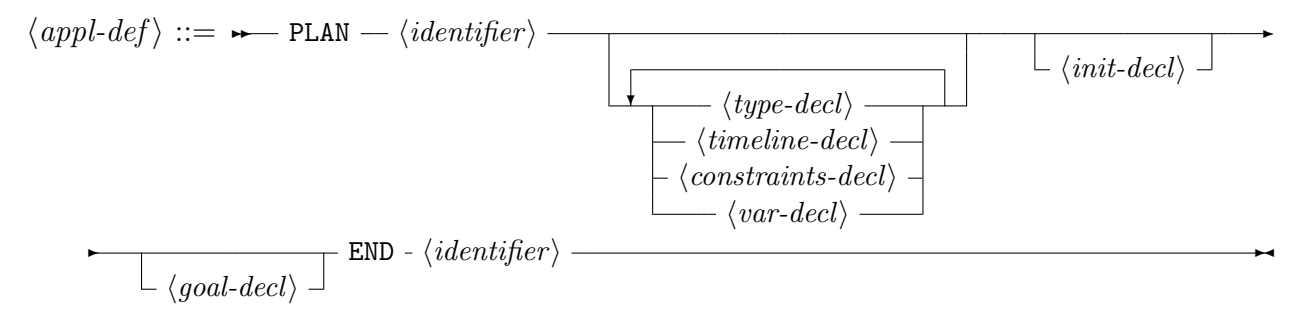

### 3.1 Types

APPL is a strongly typed language, i.e., all elements of an APPL program are declared of a given type. From an operational point of view, types in APPL can be understood as containers or sets.

The basic types of APPL are int, float, bool, and string. Furthermore, APPL supports enumerations, intervals, and user-defined types.

$$
\langle type \rangle ::= \begin{array}{c}\n\hline \langle basic-type \rangle \\
\hline \langle interval \rangle \\
\hline \langle defined-type \rangle\n\end{array}
$$
\n
$$
\langle basic-type \rangle ::= \begin{array}{c}\n\hline\n\text{float} \\
\hline\n\text{bool} \\
\hline\n\text{string}\n\end{array}
$$
\n
$$
\langle enumeration \rangle ::= \begin{array}{c}\n\hline\n\text{final} \\
\hline\n\text{t} \\
\hline\n\text{total} \\
\hline\n\text{string}\n\end{array}
$$
\n
$$
\langle identifers \rangle ::= \begin{array}{c}\n\hline\n\text{d} \\
\hline\n\text{d} \\
\hline\n\end{array}
$$
\n
$$
\langle identifiers \rangle ::= \begin{array}{c}\n\hline\n\text{d} \\
\hline\n\text{d} \\
\hline\n\end{array}
$$
\n
$$
\langle integral \rangle ::= \begin{array}{c}\n\hline\n\text{d} \\
\hline\n\end{array}
$$
\n
$$
\langle identifier \rangle \begin{array}{c}\n\hline\n\end{array}
$$
\n
$$
\langle defined-type \rangle ::= \begin{array}{c}\n\hline\n\end{array}
$$
\n
$$
\langle arguments \rangle ::= \begin{array}{c}\n\hline\n\end{array}
$$
\n
$$
\langle arguments \rangle ::= \begin{array}{c}\n\hline\n\end{array}
$$

APPL enables the declaration of simple and compound types. Simple types are aliases, enumerations, and intervals. Compound types are records declared as parameterized types. The parameters of a compound type are called attributes and they correspond to the fields of the record. A compound type can be defined as a subtype of a previously defined (compound) type.

$$
\langle type-decl \rangle ::= \longrightarrow \text{TYPE} \setminus \langle simple\text{-type-decl} \rangle
$$
\n
$$
\langle simple\text{-type-decl} \rangle ::= \longrightarrow \langle identifier \rangle - = - \langle type \rangle
$$
\n
$$
\langle compound\text{-type-decl} \rangle ::= \longrightarrow \langle identifier \rangle
$$
\n
$$
\langle command\text{-type-decl} \rangle ::= \longrightarrow \langle identifier \rangle
$$
\n
$$
\langle parameter \rangle ::= \longrightarrow \langle identifier \rangle - \langle type \rangle
$$
\n
$$
\langle parameter \rangle ::= \longrightarrow \langle identifiers \rangle - : - \langle type \rangle
$$
\n
$$
\langle parameter \rangle ::= \longrightarrow \langle parameter \rangle
$$

The following are valid type declarations in APPL. Note that the variables that occur in the type "Location("Home",x,y)" are declared as attributes of the type "MyLocation". Should this not be the case, an error would be reported by the ADDL compiler.

```
// An alias type
TYPE myint : int
// An enumeration type
TYPE OnOff = \{ ON, OFF \}// An interval type
TYPE Int\_ge\_1 = [1, ]// A compound type
TYPE Location(name:string; x,y:int)
// A subtype of a compound type
TYPE MyLocation(x, y: int) = Location("Home", x, y)
```
# 3.2 Expressions

The set of expressions in APPL are drawn from NDDL. The operator "let" declares a variable of a certain type that satisfies a given constraint. The symbol "\_" denotes an unspecified argument when it appears as an argument of an action or compound type. Within an interval, it stands for  $\pm \infty$  depending on its position as lower bound or upper bound. The symbols "->" and "<-" are shorthands for the Allen's operators "meets" and "met-by", respectively.

 $\langle expression-or-nil \rangle ::= \rightarrow \rightarrow \langle expression \rangle$ \_ ✲✛

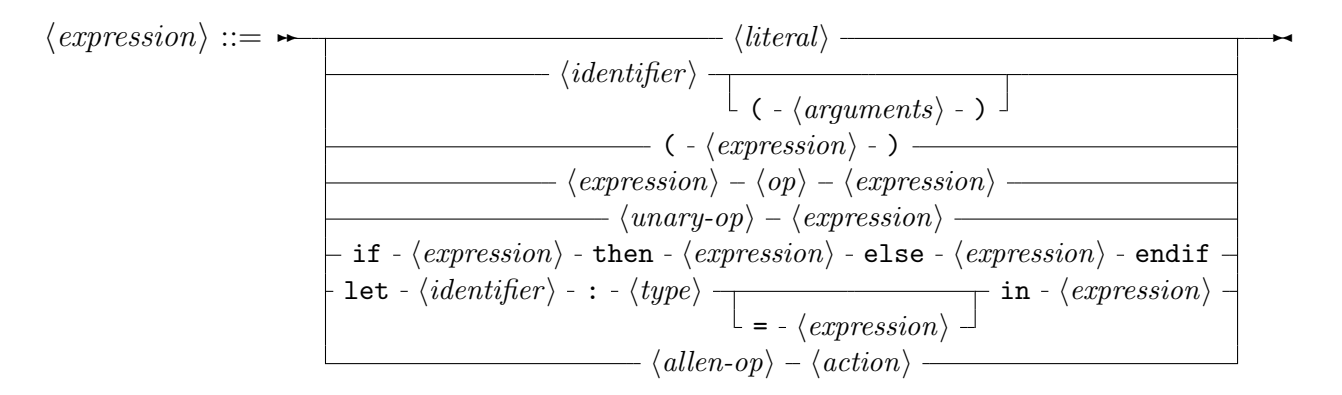

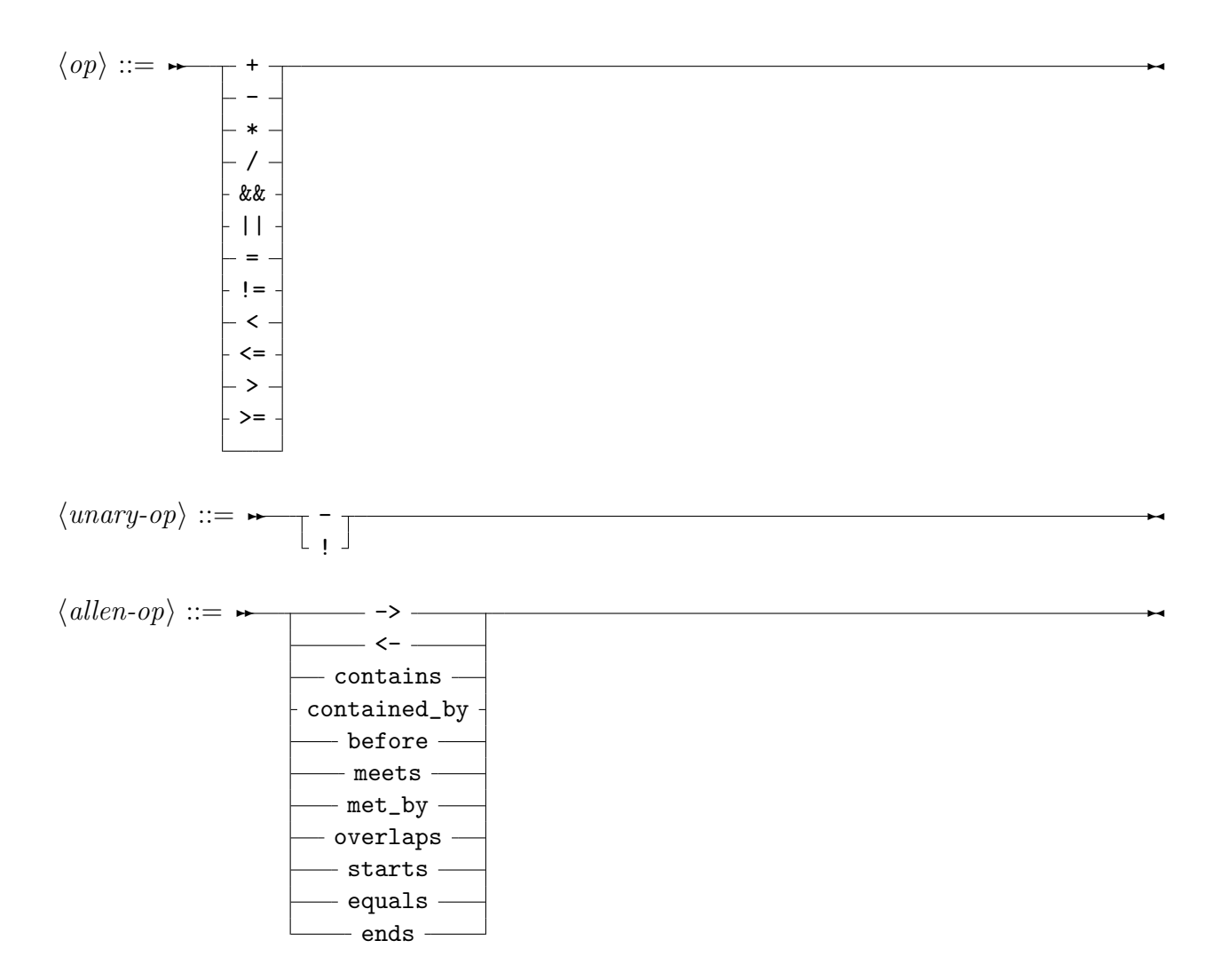

# 3.3 Timelines

Timelines are sophisticated compound types. In addition to attributes, a timeline also specifies *actions* and *transitions*. If an action is not qualified, then it refers to the timeline in which it is being defined in.

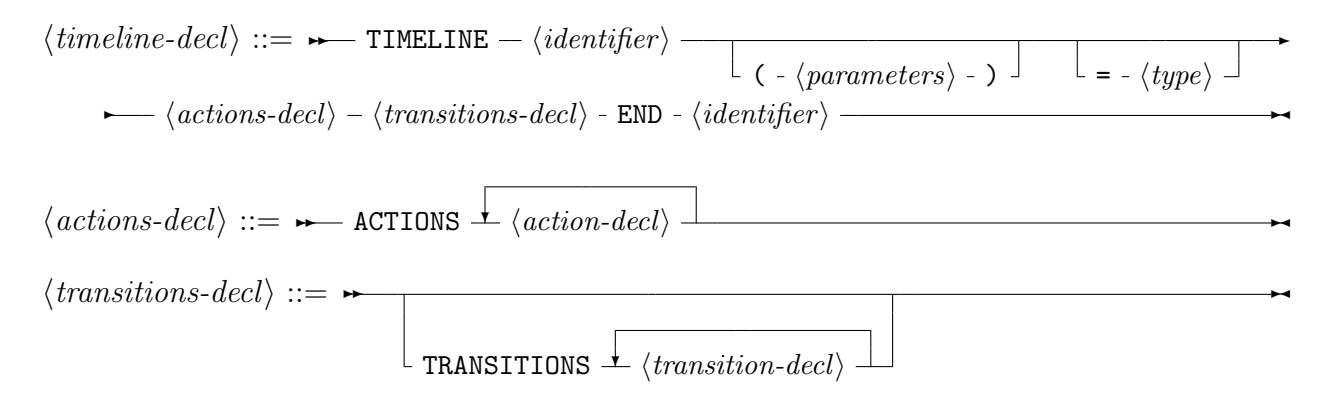

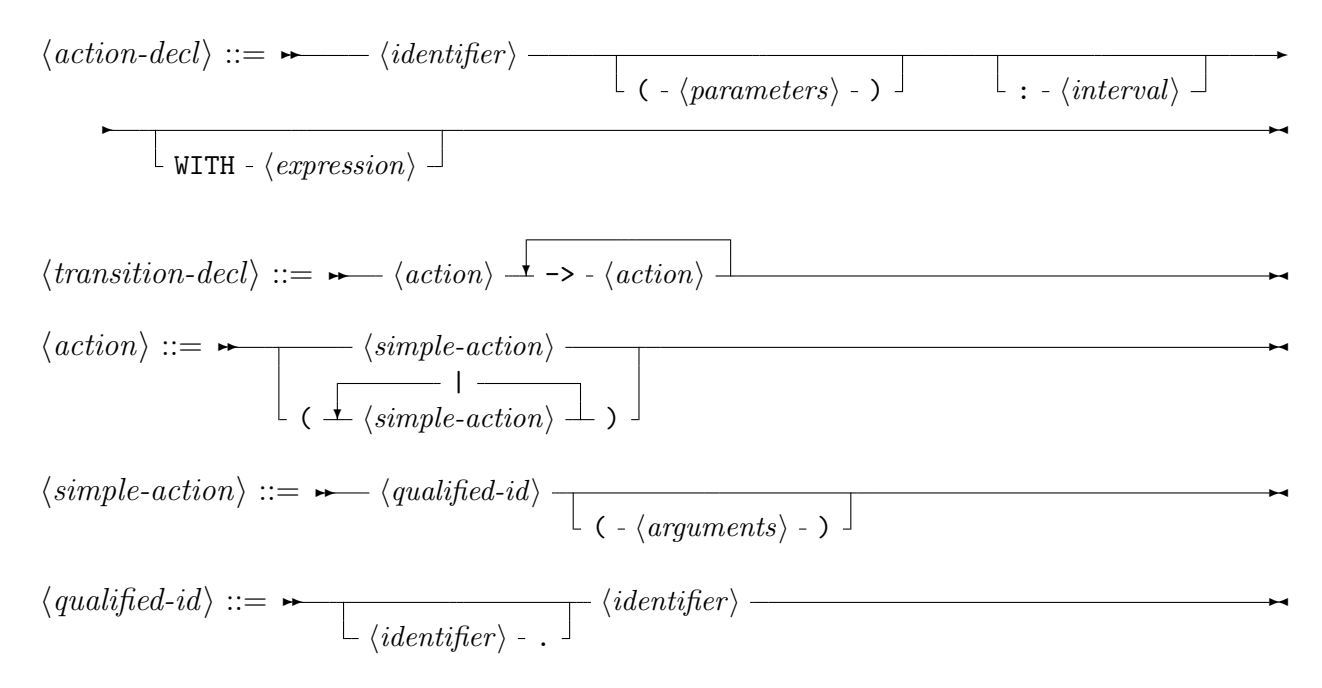

The following is an alternative declaration of the navigator timeline of the Simple Rover example. In this case, the battery that provides the power to the navigator is explicitly declared. This may be important if there is more than one battery in the system.

### TIMELINE Navigator2(battery:Battery)

### ACTIONS

```
At(location:Location)
Going(from,to: Location)
```

```
WITH from != to;
     let path: Path(_,from,to,cost) in
     starts battery.Change(cost)
```
### TRANSITIONS

```
At(x) \rightarrow Going(x,y) \rightarrow At(y)
```
### END Navigator2

Alternative, but more detailed, specifications of the instrument timeline are shown below. The declaration of the attributes of Instrument2 explicitly states that the battery used by the navigator and the instrument are the same. In Instrument3, the battery and the navigator are also explicitly declared. However, in contrast to Instrument2, nothing is said about the relation between the batteries used by the instrument and the navigator.

TIMELINE Instrument2(battery:Battery; navigator:Navigator(battery)) ACTIONS TakeSample(rock:Location) : [0,10] WITH starts battery. Change(-120); contained\_by navigator.At(rock) Place(rock:Location) : [3,12] WITH starts battery. Change(-20); contained\_by navigator.At(rock) Stow : [2,6] WITH contained\_by navigator.At Unstow :  $[2,6]$ WITH contained\_by navigator.At Stowed TRANSITIONS Stowed  $\rightarrow$  Unstow  $\rightarrow$  Place(r)  $\rightarrow$  TakeSample(r)  $\rightarrow$  Stow  $\rightarrow$  Stowed END Instrument2 TIMELINE Instrument3(battery: Battery; navigator: Navigator) ACTIONS TakeSample(rock:Location) : [0,10] WITH starts battery. Change(-120); contained\_by navigator.At(rock) Place(rock:Location) : [3,12] WITH starts battery. Change(-20); contained\_by navigator.At(rock) Stow : [2,6] WITH contained\_by navigator.At Unstow : [2,6] WITH contained\_by navigator.At Stowed

TRANSITIONS

```
Stowed \rightarrow Unstow \rightarrow Place(r) \rightarrow TakeSample(r) \rightarrow Stow \rightarrow Stowed
```
END Instrument3

# 3.4 Constraints Section

In the specification of a planning problem, it is often necessary to express constraints that involve more than one timeline. Although it is expected that all cross-timeline constraints could be expressed in the ACTIONS section, it may be convenient to gather some of these constraints in a section together. Therefore a CONSTRAINTS section has been added to the language:

```
\langle \textit{constraints-decl} \rangle ::= \rightarrow CONSTRAINTS \frac{1}{\sqrt{\langle \textit{constraint-decl} \rangle}}\langle constant\text{-}decl \rangle ::= \rightarrow \langle simple\text{-}action \rangle - \langle expression \rangle
```
Parameter matching is used to specify parameter relationships within a constraint:

**CONSTRAINTS** 

```
Commands.TakeSample(rock) contains Instrument.Take_Sample(rock)
```
Instrument.Take\_Sample(rock) contained\_by Navigator.At(rock)

Instrument.Place(rock) contained\_by Navigator.At(rock)

In the CONSTRAINTS section full name qualification of actions is required.

# 3.5 Initial States and Goals

Initial states and goals are declared according to the following syntax.

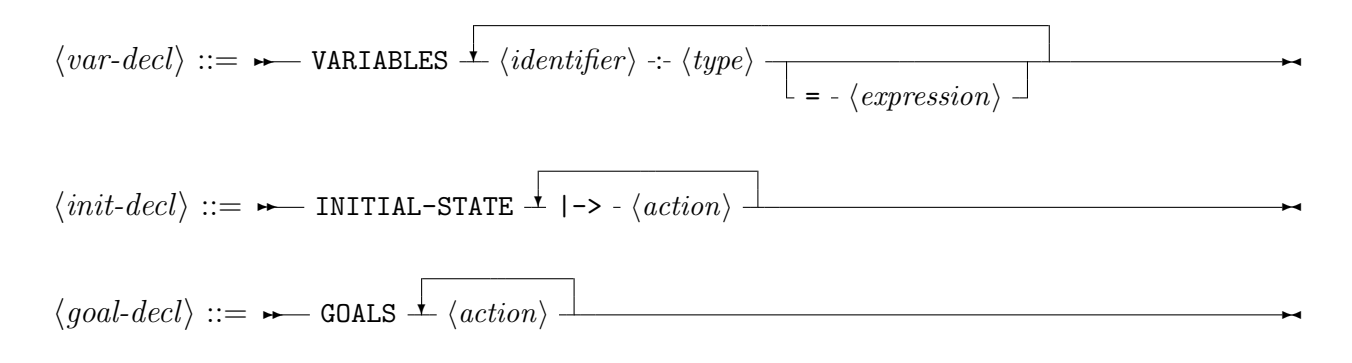

# 4 The APPL to NDDL Translator

A prototype translator has been developed that generates NDDL code from an APPL input file.<sup>3</sup> The following command

```
java APPL -nddl Rover.appl
```
is used to compile the file rover.appl into NDDL. The translator halts at the first error. Otherwise, it generates the files Rover-model.nddl and Rover-initial-state.nddl.

To illustrate the power of the APPL language, we have included the output from the Simple Rover and the classical Banana-Monkey example in the appendices. The level of abstraction provided by the APPL language is seen in the twofold increase in size as one goes from APPL to NDDL.

# 4.1 Features of the Translator

Much of the verbosity of the NDDL language derives from the need to specify sequences of actions. The following code defined in a timeline named Location in Monkey.appl:

At(x)  $\rightarrow$  Going(x,y)  $\rightarrow$  At(y)

results in the following NDDL:

```
// Transitions for Location
Location::At {
  meets(Going v0_);
  eq(v0_.from,loc);
}
Location::Going {
  meets(At v1_);
  eq(v1.loc,to);
}
```
where a simple matching algorithm is used to generate the constraints on the parameters of the actions Going and At. Even when there are no matching parameters as in

Low -> Climbing -> High -> Climbing\_Down -> Low

the expansion can be significant:

```
// Transitions for Altitude
Altitude::Low {
  meets(Climbing);
```
 $3$ The translator is electronically available from  $http://research.nianet.org/~munoz/APPL$ .

```
}
Altitude::Climbing {
  meets(High);
}
Altitude::High {
  meets(Climbing_Down);
}
Altitude::Climbing_Down {
  meets(Low);
}
```
The following language construct in Rover.appl

Idle -> TakeSample -> (PhoneHome | PhoneLander)

provides a efficient mechanism for specifying choice. In NDDL this must be expressed using an explicit variable. The translator generates the following NDDL code

```
// Transitions for Commands
Commands::Idle {
 meets(TakeSample);
}
Commands::TakeSample {
  int v3 = [1 2];if (v3 == 1) {
   meets(PhoneHome);
  }
  if (v3 == 2) {
   meets(PhoneLander);
  }
}
```
The translation of the WITH statements associated with actions such as

```
Going(from,to: Location)
   WITH from != to;
        let path:Path(_,from,to,cost) in
        starts Battery.Change(cost)
```
is quite efficient. This is translated into

```
Navigator::Going {
  Path path;
  eq(path.from,from);
  eq(path.to,to);
  starts(Battery.Change v0_);
  eq(v0_.quantity,path.cost);
}
```
This illustrates how APPL handles parameter matching and let-in expressions. A variable path is defined such that the first two parameters correspond to the parameters of the predicate Going. The variable cost implicitly declared in APPL will be translated into an equality that relates the parameter of the predicate Change in Battery and the third parameter of path.

# 5 Conclusion and Future Work

A major goal of the APPL language is to provide as much abstraction as possible. We believe that this will greatly facilitate the translation into SAL and provide a rich environment for the formal analysis of the planning domain under consideration. Therefore, in the first version of the language, we have deliberately eschewed enhancements that would increase its complexity even where the power or flexibility of the language would be significantly increased. As needs arise in real applications, we will expand the language to meet these needs. It is our hope that such modifications can be kept at a minimum and that the abstract nature of the language can be preserved. In this section, we will briefly discuss some of potential enhancements that we have considered but not included.

# 5.1 Intervals as Timelines

One limitation of the current version of APPL is that it does not provide a mechanism to explicitly access the starting and ending times of an action. For instance, in the Simple Rover example, the goal of taking a sample is specified as:

```
goal(Commands.TakeSample sample);
sample.start.specify(63);
precedes(sample.end, world.m_horizonEnd);
```
The intended meaning is that TakeSample must start at time 63 and end before a constant world.m\_horizonEnd, which has the value 100.

We have considered adding the ability to directly specify the starting and ending times of actions in expressions. For example

Commands.TakeSample().start = 63; Commands.TakeSample().end < 100

Alternatively, we have explored the idea of allowing intervals to be used as special anonymous actions in Allen's expressions. In this case, the lower bound of the interval specifies the starting time of the anonymous actions and the upper bound the ending time. For instance, the previous goal could be expressed:

GOALS Commands.TakeSample() starts [63,\_]

This concise notation fully exploits Allen's operators and may simplify specifications where absolute time intervals are needed. For instance,

GOALS

Commands.TakeSample() equals [63,100]

specifies that the action TakeSample exactly starts at time 63 and ends at time 100, while

GOALS

Commands.TakeSample() contained\_by [63,100]

specifies that the action TakeSample starts after time 63 and ends before time 100.

However, the semantic implications of either one of these alternatives have not yet been analyzed.

# 5.2 General Initial State Specifications

The APPL planning language has been defined with a specific viewpoint about what constitutes a planning problem. In particular, that a planning problem consists of

- 1. a well-defined initial state,
- 2. a well-defined goal,
- 3. actions to achieve that goal, and
- 4. constraints on those actions.

It appears that NDDL allows a fuzzier notion of initial state, where some timelines do not become active until a time later than 0 or have relaxed start and end points. In APPL this could be handled by allowing general initial state specifications. For instance,

```
INITIAL-STATE
  |-> Navigator.At(lander) contained_by [10,_]
```
would specify that the initial location for Navigator is lander after time 10. Nothing is said about the state of the navigator before that time.

This relaxation of initial state specifications would prevent detection of errors where one inadvertently omits a timeline initialization.

# References

- [1] Tania Bedrax-Weiss, Conor McGann, Andrew Bachmann, Will Edington, and Michael Iatauro. Europa-2: User and contributor guide. Technical report, NASA AmesResearch Center, Moffett Field, CA, Feb 2005.
- [2] Jeremy Frank and Ari Jonsson. Constraint-based attribute and interval planning. Technical report, NASA AmesResearch Center, Moffett Field, CA, 2002. to appear in the Journal of Constraints, Special Issue on Constraints and Planning.
- [3] Drew McDermott and AIPS'98 IPC Committee. PDDL–the planning domain definition language. Technical report, Yale University, 1998. Technical report, Available at: www.cs.yale.edu/homes/dvm, 1998.

# A Simple Rover Problem

# A.1 APPL Code

```
PLAN Rover
```

```
TYPE Paths = {Very_Long_Way, Moderately_Long_Way, Short_Cut}
```
TYPE Locations = {Lander, ROCK1, ROCK2, ROCK3, ROCK4}

TYPE Location(name:Locations; x, y:int)

TYPE Path(name:Paths; from,to: Location; cost:float)

```
TYPE Battery(ic,ll_min,ll_max:float) =
    Resource(ic,ll_min,ll_max,0.0,0.0,-inff,-inff)
```
TIMELINE Navigator

# ACTIONS

At(location:Location)

```
Going(from,to: Location)
 WITH from != to;
      let path:Path(_,from,to,cost) in
      starts Battery.change(cost)
```
# TRANSITIONS

At(x)  $\rightarrow$  Going(x,y)  $\rightarrow$  At(y)

END Navigator

TIMELINE Commands

### ACTIONS

Idle

```
TakeSample(rock:Location): [20,25]
```
PhoneHome

```
WITH starts Battery.change(-600)
 PhoneLander
   WITH starts Battery.change(-20)
TRANSITIONS
  Idle -> TakeSample -> (PhoneHome | PhoneLander)
END Commands
TIMELINE Instrument
ACTIONS
 TakeSample(rock:Location) : [0,10]
   WITH starts Battery.change(-120);
        contained_by Navigator.At(rock);
        contained_by Commands.TakeSample(rock)
 Place(rock:Location) : [3,12]
   WITH starts Battery.change(-20);
        contained_by Navigator.At(rock)
 Stow : [2,6]
   WITH contained_by Navigator.At
 Unstow : [2,6]
   WITH contained_by Navigator.At
 Stowed
TRANSITIONS
 Stowed \rightarrow Unstow \rightarrow Place(r) \rightarrow TakeSample(r) \rightarrow Stow \rightarrow Stowed
END Instrument
TYPE Rover(battery:Battery;command:Commands; navigator:Navigator;
          instrument:Instrument)
```
VARIABLES

```
lander: Location(Lander, 0, 0)
 rock1 : Location(ROCK1, 9, 9)
 rock2 : Location(ROCK2, 1, 6)
 rock3 : Location(ROCK3, 4, 8)
 rock4 : Location(ROCK4, 3, 9)
 p1: Path(Very_Long_Way, lander, rock4, -2000.0)
 p2: Path(Moderately_Long_Way, lander, rock4, -1500.0)
 p3: Path(Short_Cut, lander, rock4, -400.0)
 bat : Battery(1000.0, 0.0, 1000.0)
 com : Commands
 nav : Navigator
 ins : Instrument
 spirit : Rover(bat,com,nav,ins)
INITIAL-STATE
```

```
|-> Navigator.At(lander)
|-> Instrument.Stowed
|-> Commands.Idle
```
### GOALS

Commands.TakeSample(rock4) equals [63,t]

END Rover

# A.2 Translator-Generated NDDL Code

```
// File Rover-model.nddl
// Generated from Rover.appl
// On Tue Nov 21 14:52:57 EST 2006
// By APPL-c.4 (11/17/06)
// Import Standard Europa NDDL Libraries
 #include "Plasma.nddl"
 #include "PlannerConfig.nddl"
 PlannerConfig World = new PlannerConfig(0,100,500,+inf);
// Forward declarations
 class Battery;
```

```
class Rover;
 class Location;
  class Instrument;
 class Commands;
  class Navigator;
// Class declarations
 enum Paths {Very_Long_Way,Moderately_Long_Way,Short_Cut};
 enum Locations {Lander,ROCK1,ROCK2,ROCK3,ROCK4};
 class Location {
   Locations name;
   int x;
   int y;
   Location(Locations _name,
            int _x,
            int _y) {
     name = _name;x = x;y = -y;}// Constructor Location
 }// Class Location
 class Path {
   Paths name;
   Location from;
   Location to;
   float cost;
   Path(Paths _name,
        Location _from,
        Location _to,
        float _cost) {
     name = _name;from = _from;
     to = _to;cost = <code>cost;</code>}// Constructor Path
```
class Path;

```
}// Class Path
 class Battery extends Resource {
   Battery(float ic,
           float ll_min,
           float ll_max) {
     super(ic,ll_min,ll_max,0.0,0.0,-inff,-inff);
   }// Constructor Battery
 }// Class Battery
  class Navigator extends Timeline {
   predicate Null {
     precedes(0,start);
     eq(end,100);
   }
   predicate At {
     Location location;
     precedes(0,start);
     precedes(end,100);
   }// Predicate At
   predicate Going {
     Location from;
     Location to;
     precedes(0,start);
     precedes(end,100);
     neq(from,to);
   }// Predicate Going
 }// Timeline Navigator
 Navigator::Going {
   Path path;
   eq(path.from,from);
   eq(path.to,to);
   starts(Battery.change v0_);
   eq(v0_.quantity,path.cost);
 }
// Transitions for Navigator
 Navigator::At {
   meets(Going v1_);
```

```
eq(v1_.from,location);
}
Navigator::Going {
 meets(At v2_);
 eq(v2_.location,to);
}
class Commands extends Timeline {
 predicate Null {
   precedes(0,start);
   eq(end,100);
 }
 predicate Idle {
   precedes(0,start);
   precedes(end,100);
  }// Predicate Idle
 predicate TakeSample {
   Location rock;
   eq(duration,[20 25]);
   precedes(0,start);
   precedes(end,100);
  }// Predicate TakeSample
 predicate PhoneHome {
   precedes(0,start);
   precedes(end,100);
  }// Predicate PhoneHome
 predicate PhoneLander {
   precedes(0,start);
   precedes(end,100);
  }// Predicate PhoneLander
}// Timeline Commands
Commands::PhoneHome {
 starts(Battery.change v3_);
 eq(v3_.quantity,-600);
}
Commands::PhoneLander {
 starts(Battery.change v4_);
```

```
eq(v4_.quantity,-20);
 }
// Transitions for Commands
 Commands::Idle {
   meets(TakeSample);
 }
 Commands::TakeSample {
   int v5_;
   eq(v5, [1 2]);if (v5 == 1) {
     meets(PhoneHome);
   }
   if (v5_{-} == 2) {
     meets(PhoneLander);
   }
 }
 class Instrument extends Timeline {
   predicate Null {
     precedes(0,start);
     eq(end,100);
   }
   predicate TakeSample {
     Location rock;
     eq(duration,[0 10]);
     precedes(0,start);
     precedes(end,100);
   }// Predicate TakeSample
   predicate Place {
     Location rock;
     eq(duration,[3 12]);
     precedes(0,start);
     precedes(end,100);
   }// Predicate Place
   predicate Stow {
     eq(duration,[2 6]);
     precedes(0,start);
     precedes(end,100);
   }// Predicate Stow
```

```
predicate Unstow {
     eq(duration,[2 6]);
     precedes(0,start);
     precedes(end,100);
   }// Predicate Unstow
   predicate Stowed {
     precedes(0,start);
     precedes(end,100);
   }// Predicate Stowed
 }// Timeline Instrument
 Instrument::TakeSample {
   starts(Battery.change v6_);
   eq(v6_.quantity,-120);
   contained_by(Navigator.At v7_);
   eq(v7_.location,rock);
   contained_by(Commands.TakeSample v8_);
   eq(v8_.rock,rock);
 }
 Instrument::Place {
   starts(Battery.change v9_);
   eq(v9_.quantity,-20);
   contained_by(Navigator.At v10_);
   eq(v10_.location,rock);
 }
 Instrument::Stow {
   contained_by(Navigator.At);
 }
 Instrument::Unstow {
   contained_by(Navigator.At);
 }
// Transitions for Instrument
 Instrument::Stowed {
   meets(Unstow);
 }
```

```
Instrument::Unstow {
   meets(Place v11_);
 }
 Instrument::Place {
   meets(TakeSample v12_);
   eq(v12_.rock,rock);
 }
 Instrument::TakeSample {
   meets(Stow);
 }
 Instrument::Stow {
   meets(Stowed);
 }
 class Rover {
   Battery battery;
   Commands command;
   Navigator navigator;
   Instrument instrument;
   Rover(Battery _battery,
         Commands _command,
         Navigator _navigator,
         Instrument _instrument) {
     battery = _battery;
     command = _command;
     navigator = _navigator;
     instrument = _instrument;
   }// Constructor Rover
 }// Class Rover
// File Rover-initial-state.nddl
// Generated from Rover.appl
// On Tue Nov 21 14:52:57 EST 2006
// By APPL-c.4 (11/17/06)
// Import Rover NDDL Model
 #include "Rover-model.nddl"
```
# // Variables

```
Location lander = new Location(Lander, 0, 0);
 Location rock1 = new Location(ROCK1, 9, 9);Location rock2 = new Location(ROCK2, 1, 6);Location rock3 = new Location(ROCK3, 4, 8);Location rock4 = new Location(ROCK4, 3, 9);Path p1 = new Path(Very_Long_Way,lander,rock4,-2000.0);
 Path p2 = new Path(Moderately_Long_Way,lander,rock4,-1500.0);
 Path p3 = new Path(Short_Cut,lander,rock4,-400.0);
 Battery bat = new Battery(1000.0,0.0,1000.0);
 Commands com = new Commands();
 Navigator nav = new Navigator();
 Instrument ins = new Instrument();
 Rover spirit = new Rover(bat, com, nav, ins);
  close();
// Initial states
 goal(Navigator.At v13_);
  eq(v13_.start,0);
 v13_.location.specify(lander);
 goal(Instrument.Stowed v14_);
  eq(v14. start, 0);
 goal(Commands.Idle v15_);
 eq(v15.start,0);
// Goals
```

```
goal(Commands.TakeSample v16_);
v16_.rock.specify(rock4);
v16_.start.specify(63);
```
# B Banana-Monkey Problem

The classical Banana-Monkey planning problem consists of three basic timelines: Location, Altitude, and Monkey. The location timeline has two predicates: At and Going. These must alternate on the timeline.

At  $\rightarrow$  Going  $\rightarrow$  At  $\rightarrow$  Going  $\rightarrow$  ...

The altitude timeline has four predicates which must sequence as follows

Low  $\rightarrow$  Climbing  $\rightarrow$  High  $\rightarrow$  Climbing\_Down  $\rightarrow$  Low  $\rightarrow$  ...

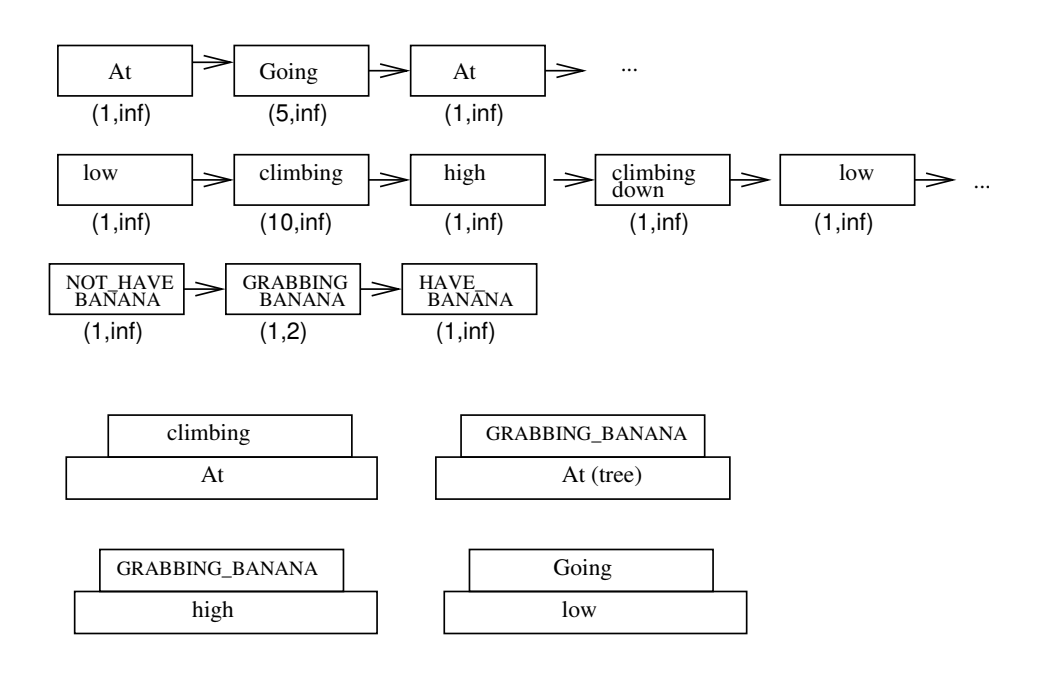

Figure 2: Monkey1 Problem

The banana timeline has three predicates that must sequence as follows:

```
Not_Have_Banana → Grabbing_Banana → Have_Banana
```
The NDDL specification constrains the time intervals as follows

- The Climbing interval must be contained by an At interval. A parameter of Climbing determines whether the climbing is a tree climbing action or a rock climbing action.
- The Grabbing\_Banana interval must be contained by an At interval and it must be contained by a High interval.
- The Grabbing\_Banana predicate must only occur when the monkey is high in the tree.
- The Going predicate must only occur when the altitude is low.

Graphically this problem can be presented as shown in figure 2 The intervals below the blocks in the figure specify the duration of each predicate, i.e., the minimum and maximum times in this state.

# B.1 APPL Code

PLAN Monkey TYPE Label =  $\{$  Rock, Tree  $\}$ TIMELINE Location

# ACTIONS

```
At(loc:Label): [1, ]Going(from,to:Label): [5,_]
```
### TRANSITIONS

At(x)  $\rightarrow$  Going(x,y)  $\rightarrow$  At(y)

### END Location

```
TIMELINE Altitude
```
## ACTIONS

Low: [1,\_]

High: [1,\_]

```
Climbing(flag:[1,2]): [10,_]
 WITH
   if flag = 1 then
     contained_by Location.At(Rock)
   else
     contained_by Location.At(Tree)
   endif
```
Climbing\_Down: [1,\_]

```
TRANSITIONS
 Low -> Climbing -> High -> Climbing_Down -> Low
```
### END Altitude

TIMELINE Monkey

### ACTIONS

Not\_Have\_Banana: [1,\_]

Have\_Banana: [1,\_]

Grabbing\_Banana: [1,2]

### TRANSITIONS

Not\_Have\_Banana -> Grabbing\_Banana -> Have\_Banana

#### END Monkey

### CONSTRAINTS

Location.Going :: contained\_by Altitude.Low Monkey.Grabbing\_Banana :: contained\_by Location.At(Tree) Monkey.Grabbing\_Banana :: contained\_by Altitude.High

### VARIABLES

loc : Location alt : Altitude mon : Monkey

### INITIAL-STATE

```
|-> loc.At(Rock)
|-> alt.Low
|-> mon.Not_Have_Banana
```
### GOALS

mon.Have\_Banana

END Monkey

# B.2 Translator-Generated NDDL Code

```
// File Monkey-model.nddl
// Generated from Monkey.appl
// On Tue Nov 21 14:53:00 EST 2006
// By APPL-c.4 (11/17/06)
// Import Standard Europa NDDL Libraries
 #include "Plasma.nddl"
 #include "PlannerConfig.nddl"
 PlannerConfig World = new PlannerConfig(0,100,500,+inf);
```

```
// Forward declarations
  class Monkey;
  class Altitude;
  class Location;
// Class declarations
  enum Label {Rock,Tree};
 class Location extends Timeline {
   predicate Null {
     precedes(0,start);
     eq(end,100);
   }
   predicate At {
     Label loc;
     eq(duration,[1 +inf]);
     precedes(0,start);
     precedes(end,100);
   }// Predicate At
   predicate Going {
     Label from;
     Label to;
     eq(duration,[5 +inf]);
     precedes(0,start);
     precedes(end,100);
   }// Predicate Going
 }// Timeline Location
// Transitions for Location
 Location::At {
   meets(Going v0_);
   eq(v0_.from,loc);
 }
 Location::Going {
   meets(At v1_);
   eq(v1_.loc,to);
 }
```

```
class Altitude extends Timeline {
   predicate Null {
     precedes(0,start);
     eq(end,100);
   }
   predicate Low {
     eq(duration,[1 +inf]);
     precedes(0,start);
     precedes(end,100);
   }// Predicate Low
   predicate High {
     eq(duration,[1 +inf]);
     precedes(0,start);
     precedes(end,100);
   }// Predicate High
   predicate Climbing {
     int flag;
     eq(flag,[1 2]);
     eq(duration,[10 +inf]);
     precedes(0,start);
     precedes(end,100);
   }// Predicate Climbing
   predicate Climbing_Down {
     eq(duration,[1 +inf]);
     precedes(0,start);
     precedes(end,100);
   }// Predicate Climbing_Down
 }// Timeline Altitude
 Altitude::Climbing {
   if (flag==1) {
     contained_by(Location.At v2_);
     eq(v2_.loc,Rock);
   } else {
     contained_by(Location.At v3_);
     eq(v3_.loc,Tree);
   }
 }
// Transitions for Altitude
```

```
Altitude::Low {
   meets(Climbing);
 }
 Altitude::Climbing {
   meets(High);
 }
 Altitude::High {
   meets(Climbing_Down);
 }
 Altitude::Climbing_Down {
   meets(Low);
 }
 class Monkey extends Timeline {
   predicate Null {
     precedes(0,start);
     eq(end,100);
   }
   predicate Not_Have_Banana {
     eq(duration,[1 +inf]);
     precedes(0,start);
     precedes(end,100);
   }// Predicate Not_Have_Banana
   predicate Have_Banana {
     eq(duration,[1 +inf]);
     precedes(0,start);
     precedes(end,100);
   }// Predicate Have_Banana
   predicate Grabbing_Banana {
     eq(duration,[1 2]);
     precedes(0,start);
     precedes(end,100);
   }// Predicate Grabbing_Banana
 }// Timeline Monkey
// Transitions for Monkey
```

```
Monkey::Not_Have_Banana {
 meets(Grabbing_Banana);
}
Monkey::Grabbing_Banana {
 meets(Have_Banana);
```

```
}
```

```
// Constraints
```

```
Location::Going {
 contained_by(Altitude.Low);
}
Monkey::Grabbing_Banana {
 contained_by(Location.At v4_);
 eq(v4_.loc,Tree);
}
```

```
Monkey::Grabbing_Banana {
 contained_by(Altitude.High);
}
```

```
// File Monkey-initial-state.nddl
// Generated from Monkey.appl
// On Tue Nov 21 14:53:00 EST 2006
// By APPL-c.4 (11/17/06)
```

```
// Import Monkey NDDL Model
```
#include "Monkey-model.nddl"

```
// Variables
```

```
Location loc = new Location();Altitude alt = new Altitude();
Monkey mon = new Monkey();
close();
```
// Initial states

```
goal(loc.At v5_);
eq(v5_.start,0);
v5_.loc.specify(Rock);
```

```
goal(alt.Low v6_);
eq(v6_.start,0);
goal(mon.Not_Have_Banana v7_);
eq(v7_.start,0);
```
// Goals

goal(mon.Have\_Banana v8\_);

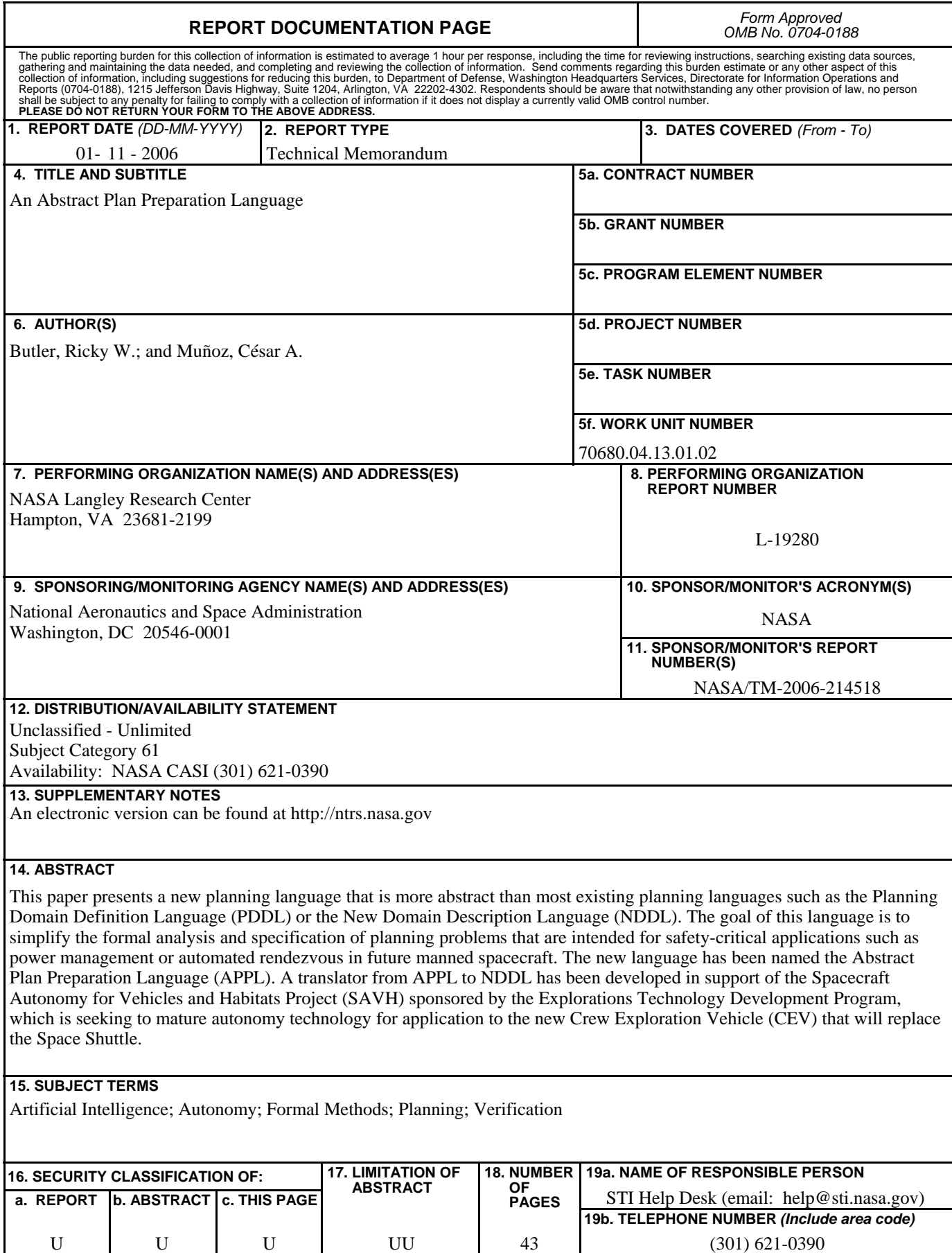

**Standard Form 298** (Rev. 8-98)<br>Prescribed by ANSI Std. Z39.18